# History of Computing

Lecture 24 - COMPSCI111/111G SS 2020

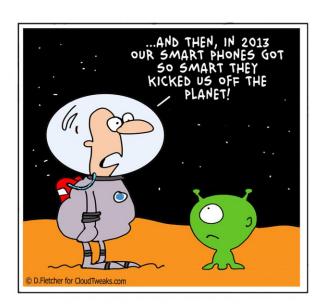

# Today's lecture

- ► The history of computing, focusing on the personal computer (PC)
  - ▶ The first computers
  - Computers in WWII
  - 1950s 1980s: from the room to the desk
  - 1980s 2000s: the computer becomes personal
  - Future of the PC

# Why bother?!

- Knowing the history of computing gives us:
  - A better understanding of how computers work
  - An appreciation how quickly computing technology has developed
  - Insights into the future of computing

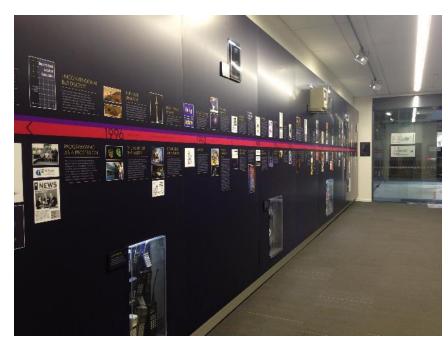

Computer Science timeline

## Helpful resources

"The Universal Machine" by Assoc Prof Ian Watson

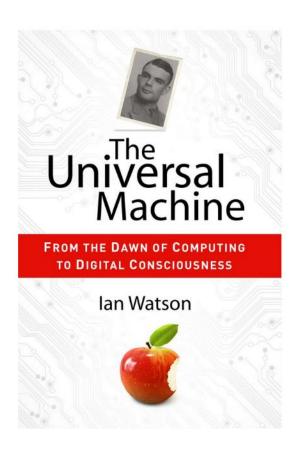

# Helpful resources

- Computer Science Department's Computing History displays
- Website explaining the displays: https://www.cs.auckland.ac.nz/historydisplays/

# The first computers

- People were the first computers, performing calculations by hand to produce tables of mathematical results (eg. ordinance tables)
- ► In 1832, Charles Babbage designed the Analytical Engine; a mechanical device that performed basic arithmetic
  - Basic operations could be combined to perform complex calculations
  - Key advantages: speed and accuracy
  - Cost, construction challenges and the Engine's size meant it was never built

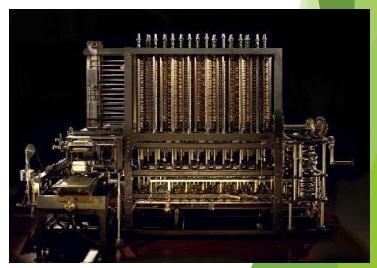

## The first computers

- ▶ It took clerks 7 years to manually compile the results of the 1880 US census
- ► The Electric Tabulating System designed by Herman Hollerith compiled the 1890 Census results in 2½ years rather than a decade!
- Over the 1800's and early 1900's, computing machines were designed and refined
- In 1914, Computing-Tabulating-Recording Company (CTR) was renamed International Business Machines Corporation (IBM)

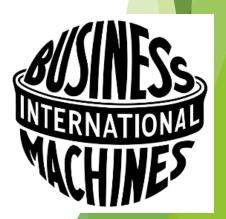

# **Computers in WWII**

- ► IBM and Harvard built the Harvard Mark 1 to calculate artillery tables for the US military
- In Bletchley Park, computers were used to break encrypted German radio messages
  - ► Alan Turing developed the **Bombe** in 1939 to decode Enigma messages
  - Tommy Flowers developed Colossus to decode Lorenz messages

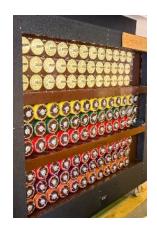

Rotating drums on the Bombe

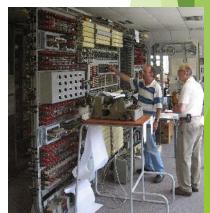

### The 1950's

- Mainframes such as the UNIVAC and the IBM 701 were the only computers available
- Mainframes were very expensive, took up a lot of room and were difficult to operate

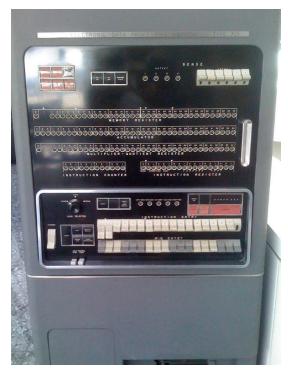

IBM 701 operator's console

## The 1960's

- Invention of the transistor, which replaced vacuum tubes, made computers smaller, faster and more reliable
- ▶ IBM became the dominant computer manufacturer, producing successful computers like the IBM 7090

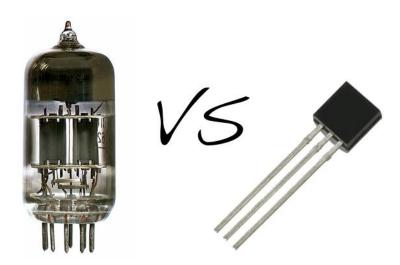

## The 1970's

- Palo-Alto Research Centre (PARC)
  - Opened by Xerox in 1969
  - Created things used by modern computers;
    eg. mouse, GUI, laser printer

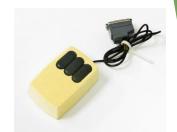

- Terminals and time-sharing systems
  - Users worked on a terminal connected to a main computer
  - ► Each user's processing was completed in a short slice of time on the main computer. To the user, it seemed like they had full use of the main computer

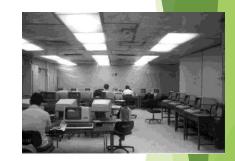

- First microprocessor the Intel 4004
  - Intel founded in 1968 by Gordon Moore and Robert Noyce
  - Intel 4004 released in 1971, followed by the Intel 8080 in 1974

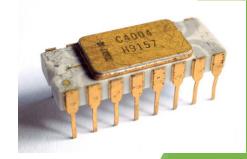

### The 1970's

- MITS releases the Altair in 1975
  - Founded by Ed Roberts, MITS originally produced calculators
  - ► The Altair was a kitset computer that buyers had to assemble
  - Initially, users had to toggle the front switches to load programs into the Altair's memory
- Microsoft founded in 1975
  - Bill Gates and Paul Allen developed a BASIC interpreter for the Altair

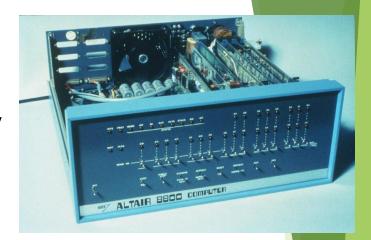

## The 1970's

- Apple founded in 1976
  - Steve Jobs and Steve Wozniak initially sold the Apple I kitset
  - Apple II was the first successful personal computer
    - First sold in 1977
    - ► Features: colour graphics, slots for third-party cards
- VisiCalc released in 1979
  - Developed by Dan Bricklin and Bob Frankston of VisiCorp
  - First spreadsheet program
  - VisiCalc was initially released on the Apple II. It became the computer's killer app, making the Apple II very popular
  - VisiCalc was killed by Lotus 1-2-3

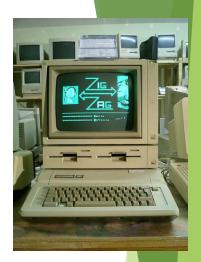

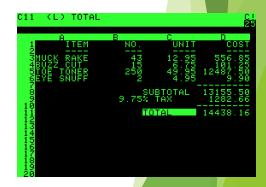

### The 1980's

- Microsoft purchased QDOS in 1981 from Seattle Computer Products
  - "one of the shrewdest business deals of the century..."
    - The Universal Machine
- QDOS was renamed MS-DOS and licensed to IBM
  - PC-DOS was the operating system for the IBM PC, released in 1981
- Other manufacturers reverse-engineered the IBM PC's proprietary BIOS and produced 'IBM clones'
  - Crucially, Microsoft was able to license MS-DOS to other manufacturers, meaning they could compete with IBM
  - This eroded IBM's market dominance and made Microsoft very profitable

### The 1980's

In 1984, Apple released the Macintosh; the PC with a GUI (based on the Alto)

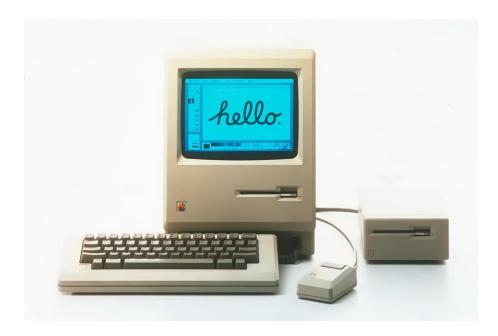

"For the first time a person could buy a computer, take it home, take it out of the box, turn it on and use it without having to learn and type complex and arcane commands." -The Universal Machine

#### The 1990's

Microsoft releases Microsoft Office (1990) and Windows 95, followed by Windows 98

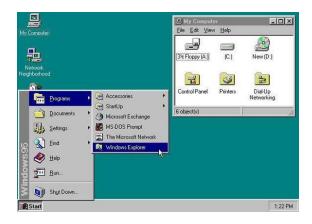

Apple releases the iMac in 1998

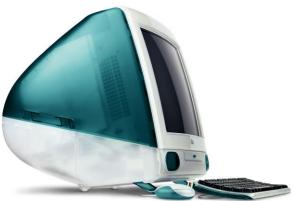

#### The 1990's

- Personal Digital Assistants (PDAs) were popular in the 1990s because they were portable
  - Common features included a touchscreen display, web browser, music player and apps
- Psion's Series 3, released in 1991, was the first 'real' PDA

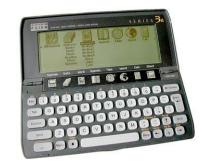

The IBM Simon, released in 1994, was the first device with PDA and cellphone functionality

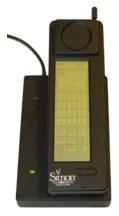

## The 1990's

Other popular PDA brands included:

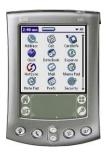

Palm

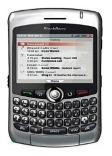

Blackberry

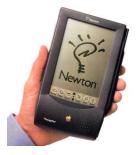

**Apple** 

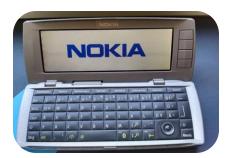

Nokia

#### The 2000's

- Laptops become more powerful and portable (lighter and better battery life)
- Growing popularity of different ways of interacting with computers; gestures, voice commands, touchscreens
- Greater availability of fast Internet connections opens new uses for our PCs

#### The 2000's

- Apple releases the iPhone in 2007 and the iPad in 2010, creating new categories of personal computing devices
- ► The variety of fixed (eg. desktops) and mobile (eg. tablets) computing devices we have today brings us closer to an era of "ubiquitous computing"

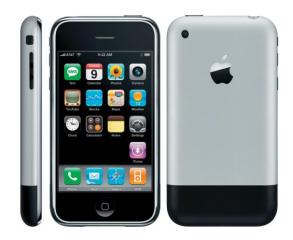

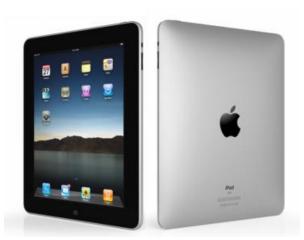

#### The future of the PC

- ▶ The end of the desktop PC with the rise of:
  - Mobile computing
  - Cloud computing
- Computers get even more personal wearable tech, embedded tech
- Computers that are artificially intelligent?

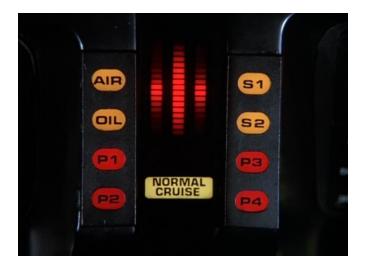

## Questions

- Give two advantages of transistors over vacuum tubes
- What did other PC manufacturers have to reverse-engineer in order to create 'IBM clones'?
- Name two new ways (apart from the mouse and keyboard) to interact with computers

## **Summary**

- ► The first computers were people, followed by very large electromechanical devices
- Key technologies such as transistors and microprocessors helped to reduce size and cost
- Software, such as MS-DOS and VisiCalc, were important to the success of early personal computers
- Over time, computing technology has become smaller, cheaper, more user-friendly, more powerful

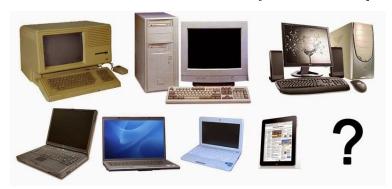